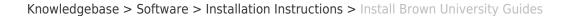

## Install Brown University Guides

Stephanie Obodda - 2023-10-24 - Comments (0) - Installation Instructions

Brown's guidebook app includes guides for Commencement, Orientation, and more! After downloading the app, you can choose which guides to download.

 Visit the appropriate link to download and install the app on your mobile device: iOS (iPhone / iPad)

## **Android**

BROWN

- 2. Click the "Brown Guides" icon to open the app.
- 3. You will see a list of public guides. Click to view a description; you will see a "Get this Guide" button that downloads the guide.
  - If the guide you are trying to download is not public, you must enter a provided passphrase to download the guide.